## 輔仁大學宿舍服務中心

## **112** 學年度第 **2** 學期宿舍床位候補申請公告

112.12.04

依據輔仁大學學生宿舍管理辦法第九條規定,辦理優先分配抽籤資格,中籤者由 中心安排床位。

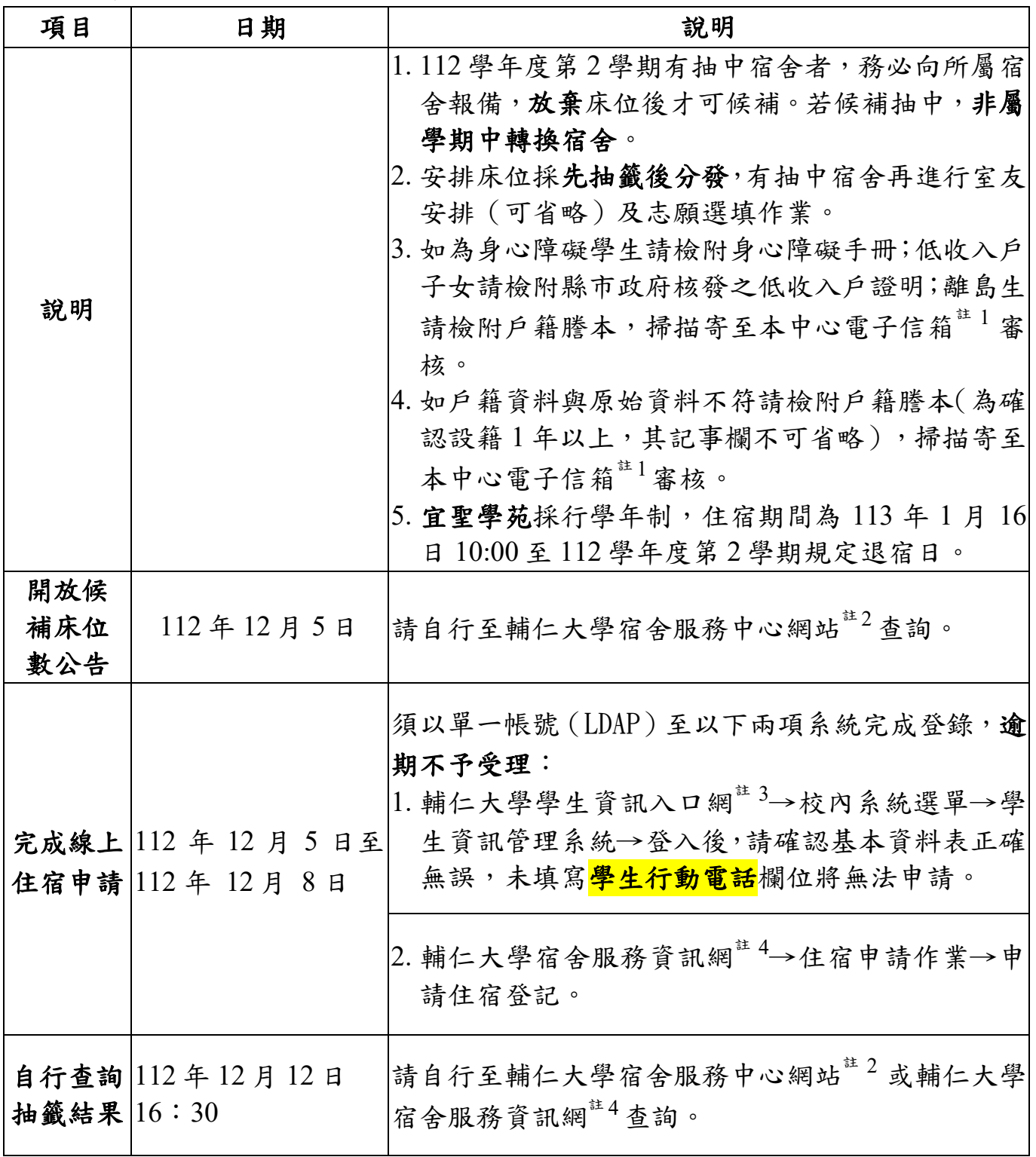

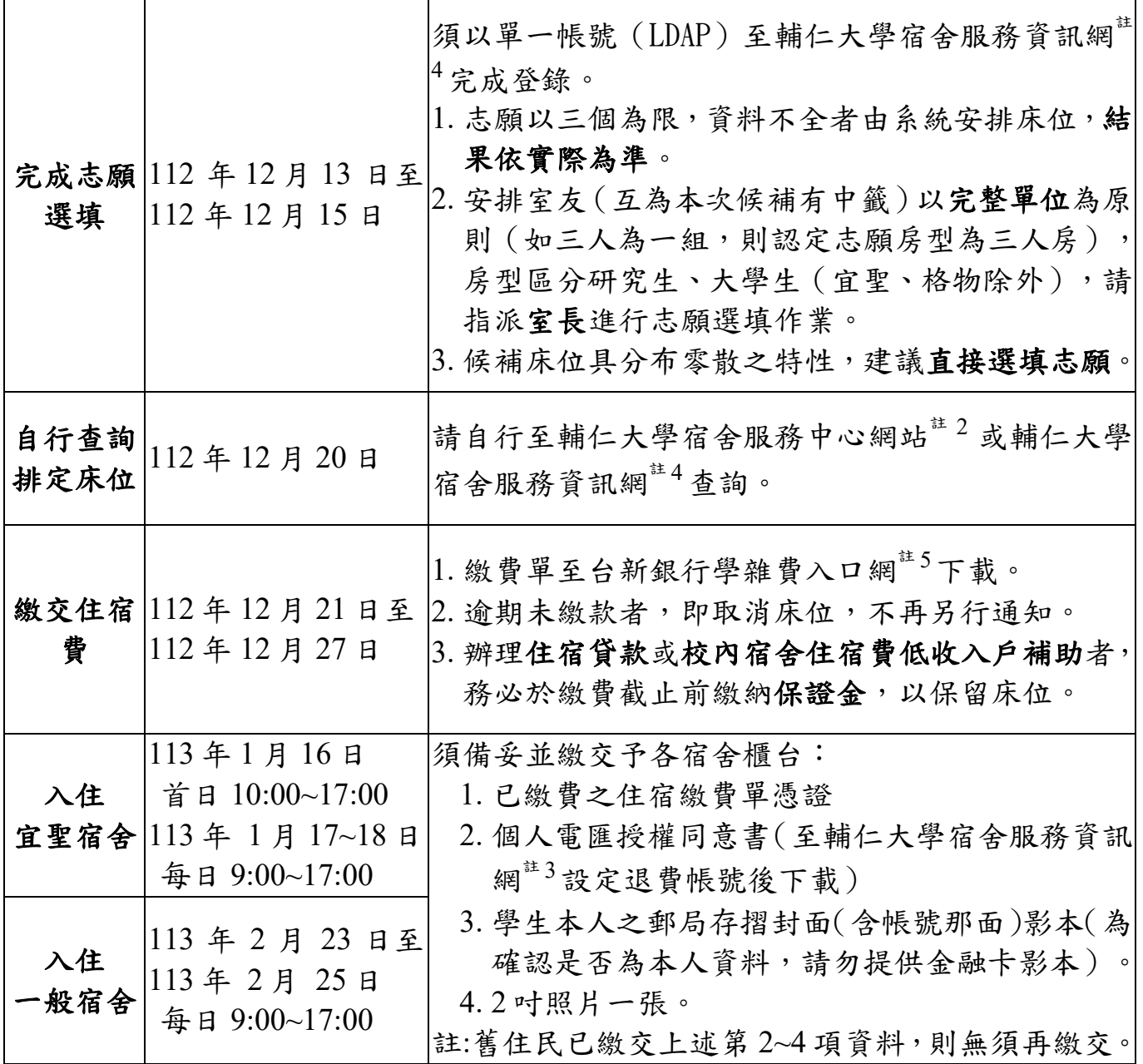

同类型同

ПM

註 1 宿舍服務中心電子信箱:dsc20201020@gmail.com 註 2 宿舍服務中心,網址:

<http://www.dsc.fju.edu.tw/index.jsp#&panel1-1>

註3 學生資訊入口網,網址: <https://portal.fju.edu.tw/student/>

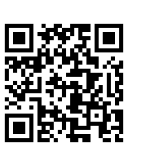

註4 輔仁大學宿舍服務資訊網,網址: <https://dorm.fju.edu.tw/dormstu/#/home>

註 5 台新銀行學雜費入口網,網址: <https://school.taishinbank.com.tw/PORTAL/Auth/Login.aspx>

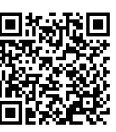

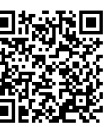